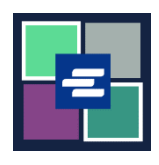

## **KC SCRIPT PORTAL QUICK START GUIDE: CREATE YOUR ACCOUNT**

This quick start guide will help you set up an account in the KC Script Portal.

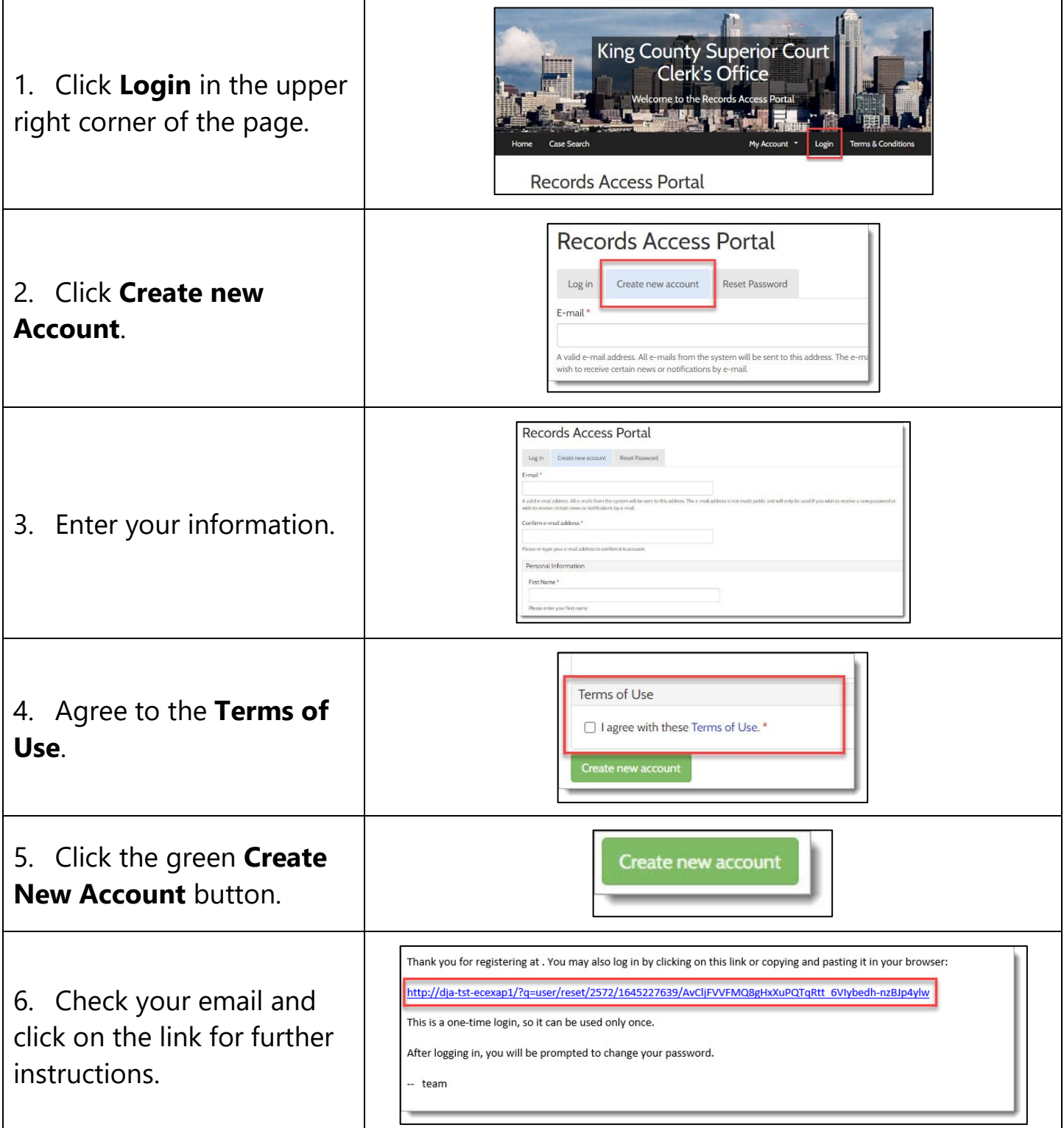

![](_page_0_Picture_4.jpeg)